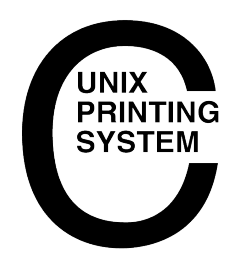

# **Un aperçu de CUPS (Common UNIX Printing System), Version 1.1**

July 10, 2000 Michael Sweet, Easy Software Products Copyright 1998−2003, All Rights Reserved.

Traduction française − 27/06/2002 : Marian REYT−LLABRES (mrl21\_pub *at* netcourrier.com).

Ce document décrit le logiciel CUPS<sup>TM</sup> (Common UNIX Printing System<sup>TM</sup>), un système d'impression portable et extensible pour UNIX®. CUPS est développé pa[r Easy Software Products,](http://www.easysw.com) un éditeur logiciel implanté à Hollywood, Maryland qui vend des logiciels commerciaux pour UNIX depuis 1993 par le biais de plus de 40 distributeurs répartis dans plus de 80 pays de par le monde.

Des informations supplémentaires sur CUPS sont disponibles sur le Web à l'adresse ["http://www.cups.org"](http://www.cups.org).

# **Avant−propos**

*Note du traducteur : Amies lectrices, amis lecteurs, j'ai fait le choix de ne pas traduire l'expression anglaise "default" par la version française habituellent utilisée "par défaut" que l'on doit, entre autres, à la documentation d'un célèbre système d'exploitation "ouvert à tous vents".*

*En effet, l'expression "par défaut" est normalement utilisée en mathématiques (arrondi "par défaut" ou "par excès", personnellement je cherche encore mon "imprimante par excès" !) mais elle est abusivement employée en informatique pour signifier "donnée/comportement qui s'applique si l'on n'en précise pas explicitement la valeur/nature/teneur".*

*Or la langue française possède justement un mot pout exprimer ce concept : "implicite" (Larousse 1998 : "Qui est contenu dans une proposition sans être exprimé en termes précis formels; qui est la conséquence nécessaire."). Dans la mesure du possible, j'utiliserai cet adjectif sauf dans les cas où son emploi n'est pas suffisamment explicite (sic !). Je lui préfèrerai alors l'expression "... de base ..." ou l'adjectif "standard".*

*Ce choix est totalement personnel et le fait que j'ai fait l'effort (non négligeable) de traduire ces lignes pour vos yeux délicats suffit à le justifier! Si, par malheur, ma prose vous est insupportable, je ne vous empêche aucunement de vous reporter à la version originale où vous retrouverez "default" entouré de tout le reste... en anglais, bien sûr. Enfin, si vous avez une meilleure traduction, je suis preneur !*

*Malgré les très nombreuses relectures et corrections, certaines fautes de frappe, d'orthographe ou de grammaire ont pu échapper à ma vigilance (ou à celles de mes relecteurs/correcteurs). Merci de me les signaler afin de contribuer à l'amélioration constante de la qualité du présent manuel.*

#### *Bonne lecture !*

Historiquement, l'impression sous UNIX a toujours été réalisée en utilisant un des deux systèmes d'impression − le Berkeley Line Printer Daemon ("LPD") [RFC1179] et l'AT&T Line Printer. Ces systèmes d'impression ont été conçus dans les années 70 pour imprimer du texte sur des imprimantes matricielles à aiguilles; les

constructeurs ont depuis ajouté divers systèmes de pilotage sur bien d'autres types d'imprimantes.

Des remplaçants pour ces systèmes d'impression ont émergé [LPRng, Palladin, PLP], cependant aucun d'eux n'a fondamentalement changé les capacités de ces systèmes historiques.

Au cours des dernières années, plusieurs tentatives de développement d'une interface d'impression standard ont été faites, celles−ci incluant le projet de standard d'impression POSIX développé par l'IEEE (Institute of Electrical and Electronics Engineers, Inc.) [IEEE−1387.4] ainsi que le protocole IPP (Internet Printing Protocol) développé par l'IETF (Internet Engineering Task Force) par le biais du PWG (Printer Working Group) [IETF−IPP]. Le standard d'impression POSIX définit un ensemble commun d'outils en ligne de commande ainsi qu'une interface C pour l'administration des imprimantes et des travaux d'impression, mais il a été abandonné par l'IEEE.

Le protocole IPP définit des extensions au protocole HTTP 1.1 (Hypertext Transport Protocol) [RFC2616] afin de fournir le support pour un service d'impression à distance. IPP/1.0 a été accepté par l'IETF comme une RFC (Request For Comments − Requête pour commentaires ) expérimentale en octobre 1999. Depuis lors, le PWG (Printing Working Group) a développé un jeu de spécifications mises à jour pour IPP/1.1 qui a été accepté par l'IETF et attendent leur publication en tant que proposition de standard. Contrairement au système d'impression POSIX, IPP enthousiasme les acteurs de l'industrie et est en passe de devenir la solution standard d'impression via réseau pour tous les systèmes d'exploitation.

CUPS utilise le protocole IPP/1.1 pour fournir un système d'impression complet et moderne pour UNIX qui peut être étendu pour prendre en charge d'autres imprimantes, périphériques et protocoles tout en fournissant une compatibilité avec les applications UNIX existantes. CUPS est un logiciel libre distribué conformément aux termes de la licence GPL (General Public License).

# **Historique**

La première version de production de CUPS (basée sur le protocole IPP/1.0) a été réalisée en octobre 1999. Depuis ce jour, nous avons réalisé diverses mises à jour du produit original CUPS 1.0 qui concernaient la sécurité, la portabilité et des corrections de bogues, mais aucune nouvelle fonctionnalité n'a été ajoutée, ceci afin de garantir la stabilité du code de CUPS

CUPS 1.1 est basé sur IPP/1.1 et ajoute nombre des améliorations fonctionnelles qui ont été demandées par les utilsateurs. Comme pour la version 1.0, CUPS 1.1 sera suivie de mises à jour qui résoudront tout problème découvert sur le logiciel, mais elles n'ajouteront aucune nouvelle fonctionnalité.

# **Aperçu de l'architecture**

Comme la plupart des systèmes d'impression, CUPS est conçu autour d'un processus d'ordonnancement central qui répartit les travaux d'impression, exécute des tâches d'administration, fournit des informations sur l'état des imprimantes aux programmes locaux et distants, et informe les utilisateurs si nécessaire. La Figure 1 montre la base de l'organisation de CUPS.

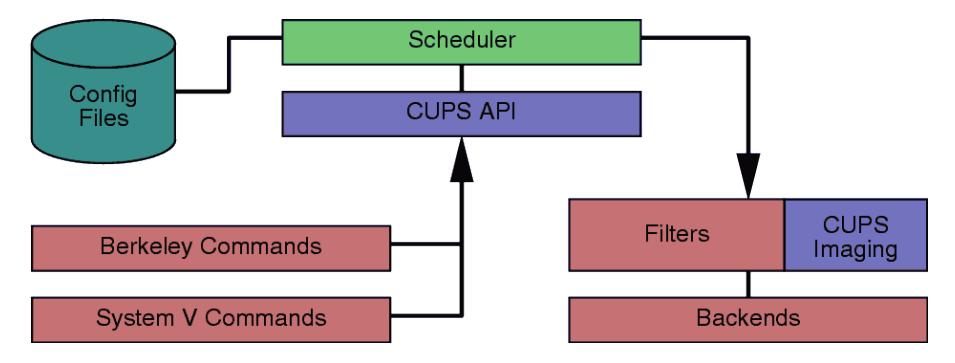

Figure 1 − Diagramme de l'architecture globale de CUPS

#### **L'ordonnanceur (Scheduler)**

L'ordonnanceur est une application serveur HTTP 1.1 qui traite les requêtes HTTP. En plus de traiter les demandes reçues par le biais de requêtes IPP POST, l'ordonnanceur agit également comme un serveur "web" totalement fonctionnel qui ouvre l'accès à la documentation, à la surveillance de l'état du système et à son administration.

L'ordonnanceur maintient également une liste des imprimantes disponibles sur le réseau local (LAN) et répartit les travaux d'impression si nécessaire en employant les filtres ou les programmes appropriés.

#### **Fichiers de configuration**

Les fichiers se répartissent de la manière suivante :

- Le fichier de configuration du serveur HTTP.
- Les fichiers de définition des imprimantes et des classes d'imprimantes.
- Les fichiers décrivant les règles de conversion des types MIME.
- Les fichiers PPD (PostScript Printer Description).

Le fichier de configuration du serveur HTTP est conçu dans la même optique que celle du fichier de configuration du serveur Apache et définit toutes les règles de contrôle d'accès pour le serveur.

Les fichiers de définition des imprimantes et des classes d'imprimantes listent les classes d'imprimantes et les files d'impression disponibles. Les classes d'imprimantes sont des collections d'imprimantes. Les travaux d'impression envoyés à une classe sont transmis à la première imprimante disponible de la classe selon un méthode de type "round−robin".

Les fichiers de définition des types MIME listent les différents types MIME pris en charge (texte simple, postscript, etc...) et des règles "magiques" pour détecter automatiquement le format d'un fichier. Ils sont utilisés par le serveur HTTP pour renseigner le champ *Content−Type* des requêtes *GET* et *HEAD*, et par le gestionnaire de requêtes IPP pour déterminer le type de fichier lorsqu'une requête *Print−Job* ou *Send−File* est reçue avec un champ *document−format* contenant la valeur *application/octet−stream*.

Les fichiers de règles de conversion MIME listent les filtres disponibles. Les filtres sont utilisés quand un travail d'impression est soumis, de sorte qu'une application puisse envoyer un format de fichier adapté au système d'impression qui convertit alors le document dans un format imprimable. Chaque filtre a un coût relatif associé, et l'algorithme de filtrage choisit le jeu de filtres qui permettra de convertir le fichier avec un coût minimal.

Les fichiers PPD décrivent les capacités de toutes les imprimantes, pas seulement celles de type PostScript. Il y a un fichier PPD pour chaque imprimante. Les fichier PPD pour les imprimantes non−PostScript définissent des filtres additionnels au moyen des attributs *cupsFilter* afin de prendre en charge les pilotes d'imprimantes.

## **L'API CUPS**

L'API CUPS contient des fonctions spécifiques à CUPS pour mettre en file d'attente les travaux d'impression, récupérer de l'information sur les imprimantes, accéder aux ressources via les protocoles HTTP et IPP, manipuler les fichiers PPD. Contrairement au reste de CUPS, l'API CUPS est distribuée conformément aux termes de la licence LGPL ainsi elle peut être utilisée par des applications non−GPL.

### **Commandes de type Berkeley et System V**

CUPS fournit une interface en ligne de commande de type System V et Berkeley pour soumettre des travaux d'impression et vérifier l'état des imprimantes. Les commandes lpstat et lpc status affichent aussi les imprimantes réseau ("imprimante@serveur") lorsque l'exploration réseau des imprimantes ("printer browsing") est activée.

Les commandes d'administration de type System V sont fournies pour administrer les imprimantes et les classes d'imprimantes. L'outil d'administration d'imrpimante Berkeley lpc est uniquement pris en charge en mode "lecture seule" pour vérifier l'état actuel des files d'impression et de l'ordonnanceur.

### **Filtres**

Un programme de filtrage lit les données depuis l'entrée standard ou depuis un fichier si un nom de fichier est indiqué. Tous les filtres doivent prendre en charge un jeu commun d'options incluant le nom d'imprimante, ne n° d'identification du travail d'impression (ID), le nom de l'utilisateur, le nombre de copies, et des options pour le travail d'impression. Toute sortie est envoyée vers la sortie standard.

Des filtres sont fournis pour de nombreux formats de fichiers y compris les fichiers image et des filtres PostScript "matriciels" *(NdT : "raster" = au sens où le document imprimé est en fait une image générée par une trame de points, par exemple une imprimante à jet d'encre est de type "matriciel" même si l'impression ne se fait pas au moyen d'aiguilles venant frapper un ruban et déposer de l'encre sur le papier, souvenirs, souvenirs...)* qui prennent en charge les imprimantes non−PostScript *(NdT : par opposition, le langage PostScript est un langage de description de page de type vectoriel)*. Plusieurs filtres sont exécutés en parallèle pour produire le format de sortie désiré.

Le filtre PostScript "matriciel" est basé sur le coeur du logiciel GNU Ghostscript 5.50. Au lieu d'utiliser l'application d'arrière−plan et les pilotes d'imprimantes Ghostscript, le filtre CUPS utilise un pilote "matriciel" d'imprimante générique et une application d'arrière−plan compatible CUPS pour prendre en compte toute imprimante de type "matriciel". Ceci permet d'employer le même filtre de pilote d'impression pour imprimer des données de type "matriciel" provenant de n'importe quel filtre. *(NdT : je suis preneur de toute information ou tout éclaircissement qui pourrait me permettre de produire une meilleure traduction pour les trois paragraphes précédents.)*

### **Rendu d'image dans CUPS**

La librairie de rendu d'image de CUPS fournit des fonctions pour manipuler des images de grande taille, faire des conversions de palettes et des manipulations sur les couleurs, dimensionner les images en vue de l'impression et administrer les flux de données pour les pages de type "matriciel". Elle est utilisée par les

filtres de fichiers image de CUPS, et tous les pilotes d'imprimantes de type "matriciel".

#### **Programmes d'arrière−plan (Backends)**

Un programme d'arrière−plan est programme qui envoie des données d'impression à un périphérique ou à une connexion réseau. Des programmes d'arrière−plan pour port parallèle, port série, USB, LPD, IPP, et les connexions AppSocket (JetDirect) sont fournis dans CUPS 1.1.

Les versions de SAMBA commençant à partir de la version 2.0.6. incluent un programme d'arrière−plan SMB (smbspool(1)) qui peut être employé avec CUPS 1.0 ou 1.1 pour imprimer vers des machines Windows.

# **Impression réseau**

Traditionnellement, l'impression réseau a toujour été l'une des choses les plus difficiles à faire fonctionner sous UNIX. Une des raisons est que chaque fabricant ou vendeur a ajouté ses propres extensions au protocol LPD (le standard précédent pour l'impression réseau), rendant l'impression inter−plateformes difficile voire impossible.

Une autre raison est que vous devez administrer chaque imprimante réseau sur chaque machine cliente. Dans certains cas, vous pouvez clôner la configuration à partir d'un original pour tous les autres postes, mais même cette méthode peut être une perte de temps et une source d'erreur. Quelque chose de mieux est nécessaire.

CUPS fournit l'exploration des imprimantes réseau ("printer browsing") qui autorise les clients à voir et utiliser automatiquement les imprimantes de tout serveur sur le réseau local (LAN). Cela signifie que vous devez seulement configurer le serveur et les clients verront automatiquement les imprimantes et les classes d'imprimantes définies sur celui−ci.

En plus de cela, CUPS peut automatiquement fusionner plusieurs imprimantes réseau identiques en des classes implicites *(NdT : le terme "implicite" est ici la traduction littérale du même mot anglais "implicit" et non celle de l'expression "default". Cf. ma note en tête du présent manuel.)*. Cela permet aux clients de soumettre des travaux d'impression à une classe implicite et que ceux−ci soient imprimés sur la première imprimante ou le premier serveur disponible. En plus de cela, des fonctions de répartition de charge et de tolérance de panne sont activées en définissant simplement la même imprimante sur plusieurs serveurs!

# **Nouvelles fonctionnalités dans CUPS 1.1**

CUPS 1.1 inclut de nombreuses nouvelles fonctionnalités et caractéristiques:

- 1. [Programmes d'arrière−plan \(Backends\)](#page-5-0)
- 2. [Support des pages de garde \(Banner Page\)](#page-5-1)
- 3. [Authentication "Digest"](#page-5-2)
- 4. [Services d'annuaires](#page-5-3)
- 5. [Changement de stucture des répertoires](#page-5-4)
- 6. [Documentation](#page-6-0)
- 7. [Pilotes](#page-6-1)
- 8. [Filtres](#page-6-2)
- 9. [Prise en charge IPP](#page-6-3)
- 10. [Persistance des travaux d'impression](#page-6-4)
- 11. [Prise en charge des clients LPD](#page-7-0)
- 12. [Imprimantes et options définies par l'utilisateur](#page-7-1)
- 13. [Interface d'administration "web"](#page-7-2)

### <span id="page-5-0"></span>**1. Programmes d'arrière−plan (Backends)**

CUPS 1.1 implémente une nouvelle interface pour les programmes d'arrière−plan afin de récupérer la liste des périphériques disponibles pour les clients CUPS. Ceci permet aux interfaces d'administration d'interroger l'ordonnanceur CUPS pour obtenir une liste des périphériques disponibles, configurer automatiquement les imprimante si les informations d'identification du périphérique sont disponibles, et présenter une liste à l'utilisateur plutôt que compter sur celui−ci pour savoir quels périphériques sont réellement disponibles sur son système.

La nouvelle version inclut un programme d'arrière−plan pour les imprimantes USB sous \*BSD et GNU/Linux. La prise en charge USB sous Solaris 8 sera fournie dans une prochaine mise à jour du produit.

### <span id="page-5-1"></span>**2. Pages de garde (Banner Page)**

CUPS 1.1 inclut la prise en charge des page de garde au début et à la fin d'un travail d'impression. Les pages de garde peuvent être dans n'importe quel format de fichier et prennent en charge la substitution de variable pour le titre des travaux d'impression, les noms d'utilisateurs, etc. Des pages de garde implicites ("par défaut") peuvent être associées à chaque imprimante et peuvent être outrepassées par l'utilisateur au moyen des options sur la ligne de commande.

### <span id="page-5-2"></span>**3. Authentification "Digest"**

L'authentification "Digest" fournit une méthode plus sécurisée pour accéder au système d'impression. Contrairement à l'authentification "Basic", l'authentification "Digest" n'envoie pas de mots de passe en clair sur le réseau ainsi il est plus difficile d'avoir un accès non autorisé à votre système.

CUPS 1.1 implémente l'authentification "Digest" en utilisant un fichier de mot de passe MD5 spécial au lieu du fichier de mots de passe UNIX. Ce fichier est administré au moyen de la commande lppasswd.

#### <span id="page-5-3"></span>**4. Services d'annuaires**

CUPS 1.1 ajoute une nouvelle fonctionnalité de service d'annuaire ("printer browsing" = exploration des imprimantes) pour permettre d'employer plus facilement CUPS sur de grands réseaux locaux (LAN) ou des réseaux WAN. Vous pouvez maintenant surveiller un serveur distant pour obtenir des informations d'impression et les relayer sur le LAN, ainsi que limiter les informations d'impression qui sont traitées (par exemple, cacher des serveurs, des domaines ou des réseaux que vous ne voulez pas voir).

### <span id="page-5-4"></span>**5. Changement de structure de répertoires**

CUPS 1.1 utilise désormais une structure de répertoire conforme à la version 2.0 des recommandations FHS ("Filesystem Hierarchy Standard") Ceci devrait rendre son intégration dans des distributions \*BSD ou GNU/Linux plus facile.

#### <span id="page-6-0"></span>**6. Documentation**

La documentation de CUPS 1.1 a subi de nombreuses révisions incluant une réécriture complète du guide de l'administrateur, un nouveau guide du programmeur et un manuel de référence de l'implémentation du protocole IPP. *(NdT : ...et maintenant, une traduction française d'une partie celle−ci... ;o)*

### <span id="page-6-1"></span>**7. Pilotes**

CUPS 1.1 inclut des pilotes pour imprimantes matricielles à aiguilles et jet d'encre EPSON. Comme pour les pilots HP PCL, les pilotes EPSON ne fournissent pas forcément la meilleure sortie possible pour chaque imprimante mais devrait produire une qualité suffisante pour les impressions de la vie courante.

#### <span id="page-6-2"></span>**8. Filtres**

CUPS 1.1 inclut de nouveaux filtres image, PostScript, PDF et texte. Les filtres image ont été mis à jour pour prendre en charge les fichiers Windows BMP et Alias PIX.

Le filtre PostScript est maintenant basé sur GNU/Ghostscript 5.50. Le nouveau filtre fournit des performances bien meilleures avec les imprimantes haute résolution et prend en charge la plupart des caractéristiques du langage PostScript 3.

Le nouveau filtre PDF est basé sur l'excellent programme Xpdf de Derek Noonburg et prend en charge la mise à l'échelle automatique de page. Le nouveau filtre est plus rapide, plus petit, un remplaçant plus avantageux pour le filtre PDF GNU/Ghostscript qui était utilisé dans CUPS 1.0.

Le nouveau filtre texte prend à présent en charge le texte bidirectionnel et peut encapsuler les polices de caractères si nécessaire.

### <span id="page-6-3"></span>**9. Support IPP**

La partie la moins visible de CUPS est probablement le support IPP. CUPS 1.1 implémente toutes les opérations et attributs requis dans le protocole IPP/1.1 et la plupart de ceux qui sont facultatifs.Les opérations optionnelles Create−Job et Send−File sont maintenant implémentées, permettant une meilleur compatibilité avec les systèmes d'impression de type System V (un n° de travail d'impression par commande lp) et le support des pages de garde.

#### <span id="page-6-4"></span>**10. Persistance des travaux d'impression**

CUPS 1.1 supporte la persistance des travaux d'impression. Cela signifie que les travaux d'impression sont préservés même après un redémarrage du système, une fonctionnalité qui était malheureusement absente de CUPS 1.0.

En plus de cela, CUPS 1.1 vous permet de conserver des informations sur un travail d'impression après que le travail ait été imprimé. Le mode de base de persistance de travaux d'impression fournit un historique des travaux (nombre de pages imprimées, heure de soumission du travail, etc...) mais ne conserve pas les fichiers réels du travail d'impression. Cela peut être changé pour supprimer toute information sur les travaux d'impression après qu'ils aient été imprimés ou pour conserver les fichiers réels des travaux d'impression de manière à pouvoir les resoumettre ultérieurement.

### <span id="page-7-0"></span>**11. Support de clients LPD**

A la demande générale, CUPS 1.1 prend en charge les client basés sur LPD au moyen d'un nouveu mini démon qui traite les requêtes LPD et les transmet au serveur principal.

#### <span id="page-7-1"></span>**12. Imprimantes et options définies par l'utilisateur**

CUPS 1.1 inclut la prise en charge d'imprimantes et d'options définies par l'utilisateur via une nouvelle commande lpoptions. Les imprimantes définies par l'utilisateur sont des instances spéciales d'imprimantes disponibles (par exemple "imprimante/instance" ou "imprimante@serveur/instance") qui peuvent avoir leur propre options de base telles la taille du papier, la résolution, et ainsi de suite. La commande lpoptions peut également être utilisée pour définir une autre file d'impression implicite.

#### <span id="page-7-2"></span>**13. Interface d'administration "web"**

CUPS 1.0 fournissait une interface très limitée pour la surveillance des classes d'imprimantes, des travaux d'impression et des imprimantes au moyen des navigateurs web. CUPS 1.1 remplace cette interface par une interface d'administration améliorée qui vous permet d'ajouter, modifier, supprimer, configurer et contrôler les classes d'imprimantes, les travaux d'impression et les imprimantes.

# **Logiciels utilisant CUPS**

Il s'est passé beaucoup de choses depuis que CUPS 1.0 est sorti, et beaucoup de produits logiciels prennent en charge CUPS. Nous avons contribué au code de l'équipe SAMBA pour prendre en charge CUPS, et une partie de cela est déjà disponible dans SAMBA 2.0.6 et 2.0.7. Avec un peu de chance, les pièces finales qui fournissent une complète intégration dans SAMBA seront disponibles dans la prochaine version de SAMBA.

Deux interfaces graphiques utilisant CUPS ont également vu le jour. Le projet KUPS fournit une interface pour CUPS basée sur KDE et peut être trouvée à l'adresse :

#### <http://kups.sourceforge.net>

Le projet XPP ("X Printing Panel") fournit une interface graphique de panneau d'impression pour CUPS et peut être trouvé à l'adresse:

#### r [http://www.phy.uni−bayreuth.de/till/xpp/](http://www.phy.uni-bayreuth.de/till/xpp)

De nombreux autres filtres, pilotes et tutoriels, etc ont été rendus disponibles dans le "bazaar" CUPS à l'adresse:

#### <http://www.cups.org/bazaar.cgi>

Finalement, notre propre logiciel ESP Print Pro utilise CUPS pour fournir des pilotes pour des milliers d'imprimantes et peut être trouvé à l'adresse:

<http://www.easysw.com/printpro>

# **Systèmes d'exploitation utilisant CUPS**

Un de nos buts a toujours été d'amener autant de distributions UNIX et GNU/Linux que possible à utiliser CUPS. Debian fournit actuellement CUPS dans sa distribution stable, et beaucoup d'autres distributions projettent d'en faire autant dans leurs prochaines versions.

# **Résumé**

Le système CUPS fournit une interface d'impression moderne pour les applications UNIX qui est à la fois flexible et ergonomique. Le logiciel fournit des interfaces sur ligne de commande compatibles avec System V et Berkeley pour assurer la compatibilité avec les applications existantes. CUPS 1.1 ajoute de nombreuses nouvelles fonctionnalités qui en font encore plus un excellent choix pour imprimer sous UNIX.

## **Qui contacter ?**

Pour de plus amples informations, contactez−nous à:

```
Attn: CUPS Information
Easy Software Products
44141 Airport View Drive Suite 204
Hollywood, Maryland 20636−3111 USA
```
+1.301.373.9600

[cups−info@cups.org](mailto:cups-info@cups.org)

# **Références**

*IEEE−1387.4*

System Administration − Part 4: Printing Interfaces (draft)

*[IETF−IPP](http://www.pwg.org/ipp/index.html)*

Internet Printing Protocol/1.1

*[LPRng](http://www.astart.com/lprng.html)*

An enhanced, extended, and portable implementation of the Berkeley LPR print spooler functionality *Palladin*

A printing system developed at the Massachussetts Institute of Technology

*[PLP](http://www-usa.iona.com//hyplan/jmason/plp.html)*

The Portable Line Printer spooler system

*[RFC1179](http://www.ietf.org/rfc/rfc1179.txt)*

Line Printer Daemon Protocol

*[RFC2046](http://www.ietf.org/rfc/rfc2046.txt)*

Multipurpose Internet Mail Extensions (MIME) Part Two: Media Types

*[RFC2616](http://www.ietf.org/rfc/rfc2616.txt)*

Hypertext Transfer Protocol −− HTTP/1.1

# **Trademarks**

The Common UNIX Printing System, CUPS, and the CUPS logo are the trademark property of Easy Software Products. All other trademarks are the property of their respective owners.